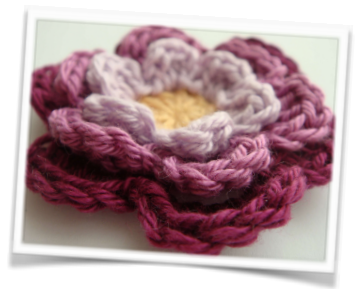

You will need:

### **YARN**

Double knit yarn. I used mercerised cotton by Patons.

### **HOOK**

4mm

### **NOTE**

This pattern is written in British Crochet Terms.

Fasten off and sew in ends before starting the next layer, or they get in the way.

### **ABBREVIATIONS**

ch - chain tr - treble stitch sl st - slip stitch

See completeness.co.uk for detailed instructions of how to make different stitches, magic ring, decreasing etc.

### **EMAIL**

kasturi@completeness.co.uk

#### **WEB**

www.completeness.co.uk

# triple layer flower

## **Centre**

Magic loop  $+$  2ch (counts as first tr) 11 tr into loop. Join with sl st (or invisible finish) to make circle with 12 stitches

## **First layer of petals**

With right side facing you join 2nd colour into top of any tr from last round.

2ch, 2tr, 2ch, ss all into the same stitch (one petal made). Miss one stitch from row below then \* ss, 2ch, 2tr, 2ch, ss \* into next stitch. Repeat another 4 times so you end up with 6 petals.

## **Second layer of petals**

Hold the flower with wrong side facing you. Hold the petals away from you so you have more room to work the next row. Join 3rd colour into one of the gaps between petals.

4 ch behind petal then sl st into the next empty stitch between petals.

Repeat 5 more times. Join with ss. 6 loops made. Do not fasten off.

Turn flower back over so the front is facing you. Hold petals towards the centre as you work so you have room to make the next row of petals behind.

Using last loop made \*ss, 2ch, 3 tr, 2ch, ss \* onto the first loop. Repeat from \* to \* in every loop. 6 petals made.

## **Third layer of petals**

Work with wrong side facing you. Join new colour into back of ss from row below, where the chains join the main work. 5ch, ss into ss from row below. Repeat the 5 ch ss until 6 loops are made. Do not fasten off. Petals Turn flower over so the front is facing you. Using last loop made \*ss, 2ch, 4tr, 2ch, ss \* Repeat from \* to \* in every loop 6 petals made.

You can use your flower to decorate hairclips, magnets, brooches, whatever you fancy - the options are unlimited! Have fun Kasturi xx